#### Finding RNA-seq Hot Spots

Patrick Aboyoun

Fred Hutchinson Cancer Research Center

January 29, 2010

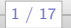

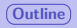

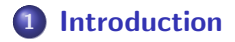

### 2 [Importing and Manipulating Alignments](#page-7-0)

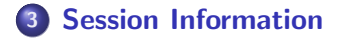

<span id="page-1-0"></span>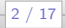

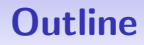

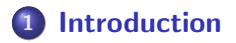

#### **[Importing and Manipulating Alignments](#page-7-0)**

**[Session Information](#page-15-0)** 

<span id="page-2-0"></span>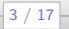

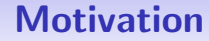

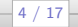

 $\bullet$ 

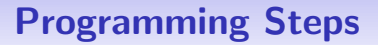

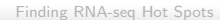

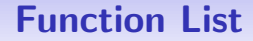

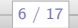

## Data Classes You'll Encounter

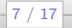

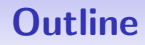

### **[Introduction](#page-2-0)**

### 2 [Importing and Manipulating Alignments](#page-7-0)

#### **[Session Information](#page-15-0)**

<span id="page-7-0"></span>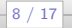

## Loading Packages

The ShortRead contains alignment I/O capabilities. It will also load the *IRanges* and *BSgenome* packages that we will use.

> library(ShortRead)

> head(search())

- [1] ".GlobalEnv"
- [2] "package:day3"
- [3] "package:BSgenome.Scerevisiae.UCSC.sacCer2"
- [4] "package:biomaRt"
- [5] "package:org.Sc.sgd.db"
- [6] "package:RSQLite"

Finding RNA-seq Hot Spots

9 / 17

# Importing the Alignments (redux)

We will reload the Bowtie alignments of RNA-seq data to Saccharomyces cerevisiae genome, UCSC (sacCer2, June 2008).

```
> bowtieFile <- system.file("extdata", "BYe9.head.map",
+ package="day3")
> aln <- readAligned(bowtieFile, type = "Bowtie")
> aln
```

```
class: AlignedRead
length: 1000000 reads; width: 32 cycles
chromosome: chrmt_S288C chrmt_S288C ... chr12_S288C chr12_S288C
position: 7021 12161 ... 446999 461957
strand: - - ... + -alignQuality: NumericQuality
alignData varLabels: similar mismatch
```
## Renaming the Chromosomes

> head(levels(chromosome(aln)), 4)

[1] "chr01\_S288C" "chr02\_S288C" "chr03\_S288C" "chr04\_S288C"

- > newChrom <- chromosome(aln)
- > levels(newChrom) <- sub("^chr0", "chr", levels(newChrom))
- > levels(newChrom) <- sub("\\\_S288C\$", "", levels(newChrom))
- > aln <- initialize(aln, chromosome = newChrom)
- > head(levels(chromosome(aln)), 4)
- [1] "chr1" "chr2" "chr3" "chr4"

11 / 17

## Creating the Alignment Intervals

> alnRanges <- IRanges(position(aln), width=width(aln)) > head(alnRanges)

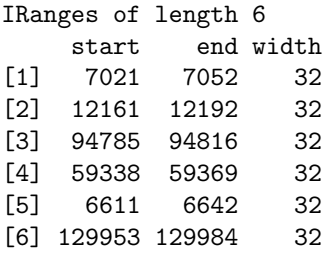

Finding RNA-seq Hot Spots

12 / 17

## Extending the Alignment Intervals

- > extAlnStarts <-
- +  $ifelse(statand(aln) == "+", start(alnRanges), end(alnRanges)$
- > extAlnRanges <- IRanges(start = extAlnStarts, width = 150)
- > head(extAlnRanges)

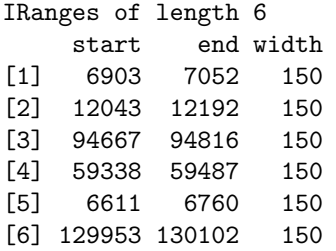

# Splitting Alignment Intervals into Groups

- > chromStrand <- paste(chromosome(aln), strand(aln), sep="")
- > extAlnList <- split(extAlnRanges, chromStrand)
- > head(names(extAlnList))

[1] "chr1-" "chr1+" "chr10-" "chr10+" "chr11-" "chr11+"

## Constructing the Intervals for Genes

> library(org.Sc.sgd.db) > geneTable <- cbind(toTable(org.Sc.sgdCHRLOC), + end = toTable(org.Sc.sgdCHRLOCEND)[,"stop"]) > geneTable <- geneTable[abs(geneTable[,"start"]) < abs(geneTable[,"end"]),] > chroms <- paste("chr", geneTable[,"Chromosome"], sep="") > strand <- ifelse(geneTable[,"start"] > 0, "+", "-") > geneRanges <- IRanges(start = abs(geneTable[,"start"]), + end = abs(geneTable[,"end"])) > geneAnnList <- split(geneRanges, paste(chroms, strand, sep = "")) > head(names(geneAnnList))

[1] "chr1-" "chr1+" "chr10-" "chr10+" "chr11-" "chr11+"

Finding RNA-seq Hot Spots

 $-15/17$ 

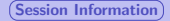

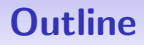

### **[Introduction](#page-2-0)**

#### **[Importing and Manipulating Alignments](#page-7-0)**

3 [Session Information](#page-15-0)

<span id="page-15-0"></span>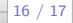

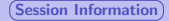

# Session Information

- R version 2.10.1 Patched (2010-01-28 r51060), x86\_64-unknown-linux-gnu
- Locale: LC\_CTYPE=en\_US.UTF-8, LC\_NUMERIC=C, LC\_TIME=en\_US.UTF-8, LC\_COLLATE=en\_US.UTF-8, LC\_MONETARY=C, LC\_MESSAGES=en\_US.UTF-8, LC\_PAPER=en\_US.UTF-8, LC\_NAME=C, LC\_ADDRESS=C, LC\_TELEPHONE=C, LC\_MEASUREMENT=en\_US.UTF-8, LC\_IDENTIFICATION=C
- **•** Base packages: base, datasets, graphics, grDevices, methods, stats, tools, utils
- Other packages: AnnotationDbi 1.8.1, Biobase 2.6.1, biomaRt 2.2.0, Biostrings 2.14.8, bitops 1.0-4.1, BSgenome 1.14.2, BSgenome.Scerevisiae.UCSC.sacCer2 1.3.16, day3 0.0.2, DBI 0.2-4, IRanges 1.4.9, lattice 0.17-26, org.Sc.sgd.db 2.3.5, RCurl 1.3-0, RSQLite 0.7-3, rtracklayer 1.6.0, ShortRead 1.4.0

Loaded via a namespace (and not attached): grid 2.10.1,  $\overline{11}$  VML  $\overline{26}$